## Instant Messaging

**Status** ■ Nachrichten Multicast Daten Chat? **IETF IMPP** ■ **IMUnified** 

## BlueMessenger Server

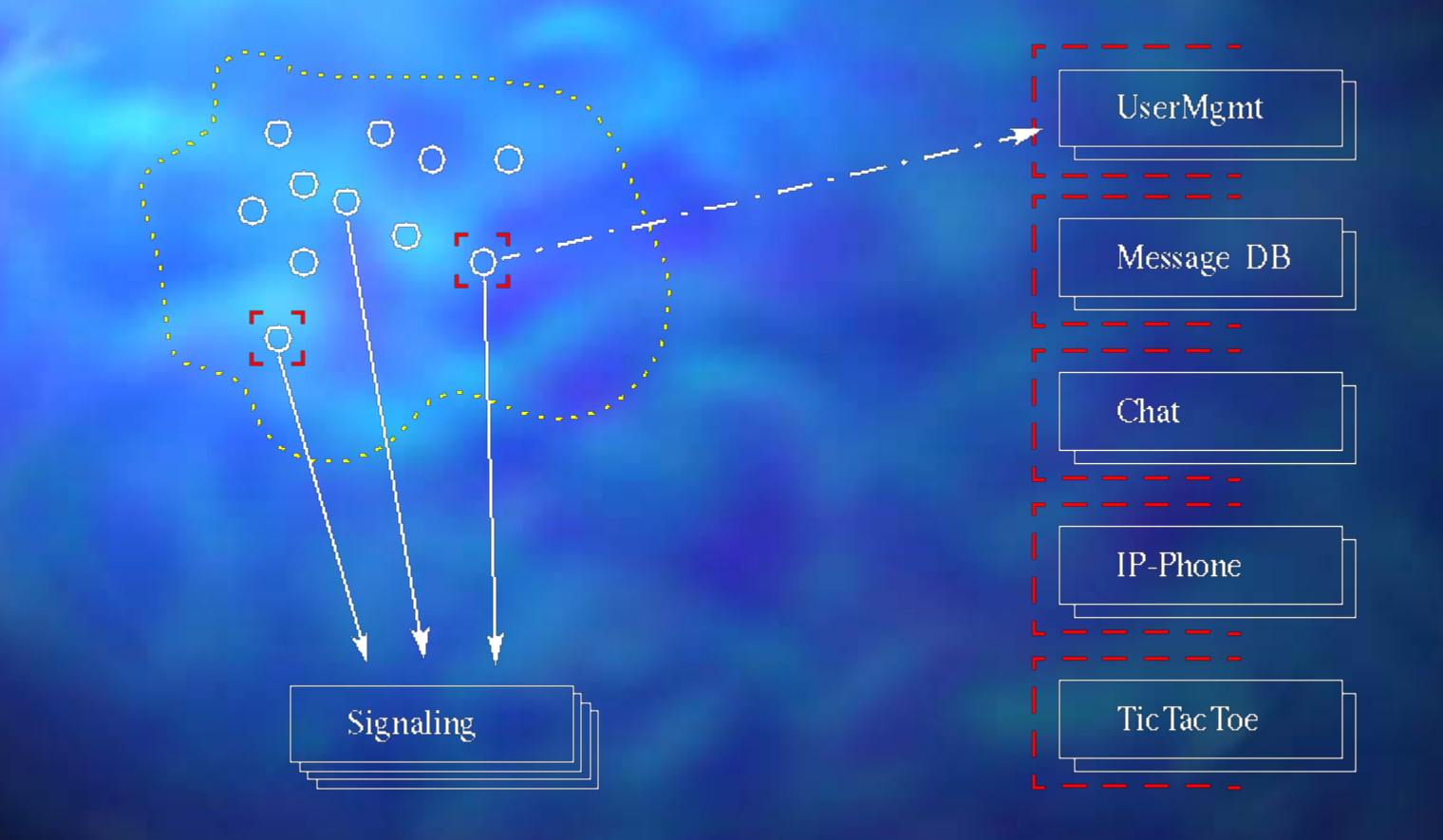

## Designentscheidungen

■ TCP-Verbindungen ■ Kein Status an Kanälen Kein Verzeichnisdienst im **Signalserver** Limitierte Packetgrösse Unabhängige Diensteverbindungen

#### TCP statt Multicast

■ Verschlüsselung der Verbindungen **TCP/GSM ohne ACK möglich Firewalls** Packetverlustgewitter IMPP Anforderung ■ Multicast on the server

#### Statusfreie Kanäle

Netztrennung -> Divergenz Statusabgleich ist teuer (IRC) Speicherbedarf

Zugriffsrechte via Ticket **■ Ticketentzug via Namensänderung** 

## Externer Verzeichnisdienst

■ Minimalistischer Server Kein externer Speicher nötig Einbindung anderer Suchmechanismen Niedrigere Schutzanforderungen

## Limitierte Paketgrösse

■ Einfache Pufferbehandlung Minimierung vom system calls **Bessere Memory Management** Geringe Paketverzögerung

Geordnete Auslieferung

# Unabhängige Dienstverbindungen

**Skalierbarkeit** ■ Vereinfachte Administration Verschiedene Anforderungen Client2Client Dateitransfer

Setup and Inform

## Verteiltes Kanalverzeichnis

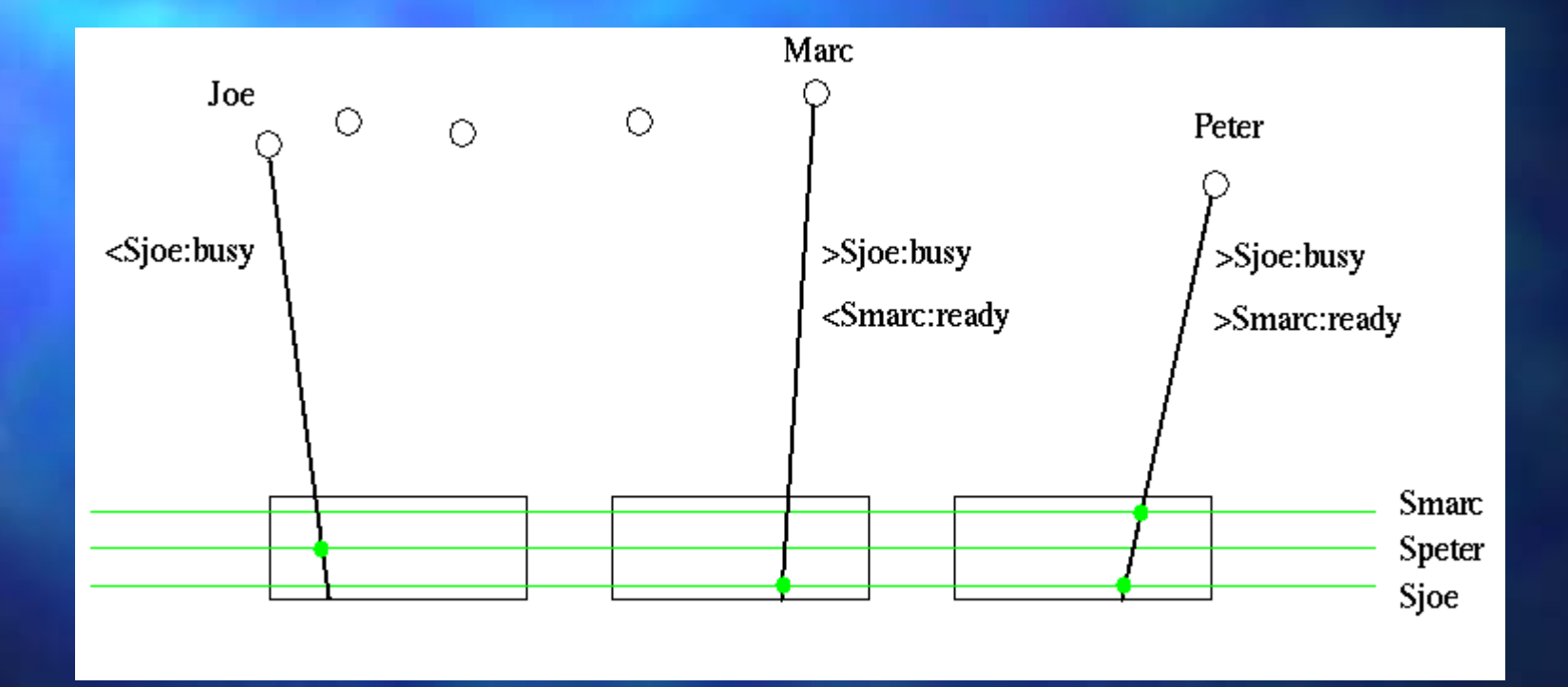

### Verteiltes Kanalverzeichnis 2

■ Flaschenhals der Skalierbarkeit ■ Vermeiden von Lookups via IDs Speicherreduktion via Komprimierung – ideale Hashfunktion – Rezyklierung toter Kanal IDs – ausserhalb der eigenen Domain ?

## Verteiltes Kanalverzeichnis 3

Subscribe statt Publish ■ Bootstrap <-> subscribe/unsubscribe Backbone unsubscribe via GC – keine Kollisionen mit Bootstrap – Lebensdauer von Kanälen ? weniger Verzeichnislocks

#### Threads vs. /dev/poll

■ Threads sind einfach Dispatch ist Kernkompetenz des Kernels Limit ca. 3000-4000 Threads OutputStream.write() blockiert! ■ Neues Java IO API mit callbacks

### JNI Poller

jdk-1.2.2/demo/jni/Poller ca. 20% langsamer über 10.000 Verbindungen möglich

## Java Synchronisation

Uncontented synchronized  $\sim$ 12 Instr. Datenabgleich zwischen Threads teuer – einmal schreiben, n-mal lesen Java kennt keine Arrays – volatile nutzlos

#### Double check idiom

```
if (msg == null) {
  synchronized(lock) {
   if (msg == null) {
      msg = new Message();
     }
   }
}
msg.use();
```
## Lazzy evaluation richtig

```
private synchronized getMsg () {
  if (msg == null) {
     msg = new Message();
  }
  return msg;
}
```
…

#### getMsg().use();

#### Java Server Performance

■ IO Antwortzeiten vergleichbar C ■ IO Durchsatz vergleichbar C SSL problematisch JDK 1.2.2 evtl. schneller als Hotspot

## Antwortzeiten C / Java

#### Paketgrösse 1024 Byte:

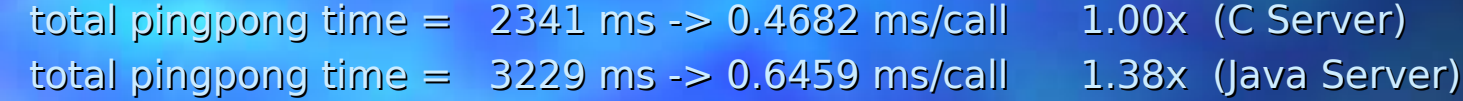

#### Paketgrösse 128 Byte:

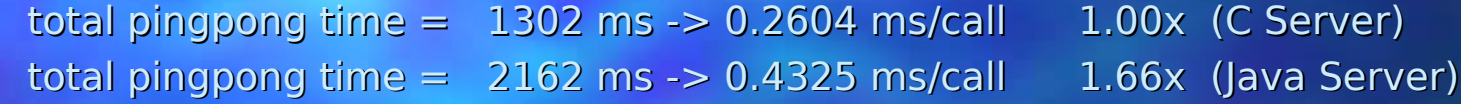

- Java Server mit JDK 1.2.2
- Zeitmessung auf Client-Seite mit gethrtime()
- Client sendet Ping, Server liest Ping, Server sendet Pong, Client liest Pong
- 5000 Ping/Pongs
- C Client auf anderem Rechner im gleichen Ethernet Segment
- Solaris 7, TCP\_NODELAY=1

### JNI native -> Java

 $\blacksquare$  VM  $\sim$  1.5 MB auxiliary Funktionen Server Core schützen Multithreaded Apache still in work Zeit aufwenden für gute Algorithmen nicht für Fehlersuche

#### Hotspot rules

Object nursing area pro Thread almost copying garbage collector Optimierung mit Laufzeitinformation – Verwendung von Interfaces gratis Accessor Funktionen gratis ■ Medium Lifetime Objects sind schlecht Object Setup nicht ignorieren

#### Asortiertes Know-How

Interrupted, InterruptedException ■ finally final javac -O -g:none

## Thread.interrupted()

Löscht interrupted Flag!

if (Thread.interrupted()) { throw new InterruptedException();

}

#### InterruptedException

```
Immer propagieren!
```
try { libObject.doYourThing(); } catch (InterruptedException ie) { Thread.currentThread().interrupt(); }

## finally

```
final InputStream is = ...
try {
  … use it ...
  return result;
}
catch (IOException ioe) {
   … handle errors, even throw Exception ...
}
finally {
  is.close(); // -- always excecuted --
}
```
#### final

```
final String name;
if (fullname.indeOf('.') != -1) {
  name = fullname.substring(fullname.indexOf(´.´));
}
else {
  name = fullname;}
```
Funktioniert auch für Instanzvariablen

### javac -O ist ein no op

■ -O wird ab JDK 1.2 ignoriert Javac -g:none verkleinert Klassen javac/jikes erkennt dead code

private final boolean  $DEBUG = false;$ … if (DEBUG) { … this will be gone … }

## gamelab.ch

Plugin Mechanismus Uebertragbar auf beliebige IM Kundenspezifische Plugins – Calender **Ringruf** – LDAP-Search

– Games ...

#### Referenzen

Doug Lea - Concurrent Programming in Java http://gee.cs.oswegu.edu/ IMUnified http://www.imunified.org/ IMPP (IETF) http://www.imppwg.org BlueMessenger (BlueWin) http://www2.bluewin.ch/services/bluemessenger/ Messenger Plugin (gamelab.ch) http://gamelab.ch/ /dev/poll Beispiel jdk-1.2.2/demo/jni/Poller/